# **Abschlussklausur Theoretische Informatik 2**

1. Lesen und unterschreiben Sie die **Erklärung nach Abschluss der Online-Prüfung**. Laden Sie diese unbedingt in den **Abgabeordner** hoch, Ihre Klausur gilt sonst als **nicht bestanden**.

**Falls Sie die Erklärung weder händisch noch digital unterschreiben können**, schreiben Sie eine E-Mail an *t.haas@tu-bs.de* und *a.soleinsky@tu-bs.de*. Geben Sie in dieser E-Mail **alle Informationen an**, die in der Erklärung abgefragt werden.

- 2. Schreiben Sie **leserlich** und **nummerieren** Sie die Seiten Ihrer Abgabe.
- 3. **Laden** Sie bis zum Ende der Klausur Ihre **Abgabe** in den dafür vorgesehenen **Abgabeordner hoch**. Sie können Ihre **Abgabe** dazu **abfotografieren**, **einscannen** oder **direkt als PDF** per Tablet oder Ähnlichem erstellen. Abgaben als **.pdf, .jpg** oder sonstigen **Standardformaten** sind möglich.
- 4. Der Dateiname Ihrer Klausur soll MatNr\_Nachname sein. Der Dateiname Ihrer Erklärung nach Abschluss der Online-Prüfung soll MatNr\_Nachname\_Erklaerung sein.

**Beispiel**: 4444444\_Mustermann\_Max.pdf und 4444444\_Mustermann\_Max\_Erklaerung.pdf

Falls Sie mehrere Dateien abgeben, fügen Sie entsprechende Suffixe in der Form \_Suffix hinzu (z.B. 4444444\_Mustermann\_Max\_2.pdf für die zweite Seite der Abgabe).

- 5. Sie dürfen das **Skript** und ihre **eigenen Aufzeichnungen** verwenden. Das Heranziehen **fremder Hilfe** (z.B. andere Studenten oder Internetforen) ist **untersagt**.
- 6. Wenn Sie im Laufe der Klausur **Fragen** haben, steht Ihnen folgender BBB-Raum zur Verfügung: https://webconf.tu-bs.de/tho-6n6-t7e Stellen Sie Ihre Frage über den öffentlichen Chat. **Nach Beantwortung** Ihrer Frage, **verlassen** Sie bitte den BBB-Raum wieder.
- 7. Falls **technische Probleme** auftreten, machen Sie bitte **Beweisfotos** und melden Sie anschließend die Probleme telefonisch unter +49 531-391-9522.
- 8. Wir werden den Termin für die Klausureinsicht auf unserer Website bekanntgeben: tcs.cs.tu-bs.de/teaching/TheoInf2\_SS\_2021.html .
- 9. Die **Bearbeitungszeit** beträgt **240 Minuten**. 60 Minuten Extrazeit für den technischen Zusatzaufwand sind bereits eingerechnet. Laden Sie die Klausur **rechtzeitig** hoch!
- 10. Mit **40 Punkten** ist die Klausur **sicher bestanden.**

## **1. TM-Konstruktion** 10 Punkte

Betrachten Sie die Sprache *L* = {*w* ∈ {*a*, *b*} ∗ ∣ Es gibt *n* ∈ N mit: ∣*w*∣ = 2 *n* }. Beachten Sie, dass  $0 \in \mathbb{N}$  gilt.

Konstruieren Sie eine DTM M, die diese Sprache akzeptiert.

- Erklären Sie die Arbeitsweise der Maschine ausführlich. Geben Sie insbesondere die Aufgabe jedes Kontrollzustands der Maschine an.
- Geben Sie die Transitionen der Maschine explizit an, z.B. in Form einer Tabelle oder als Zustandsgraph.
- Sie können wahlweise annehmen, dass das Band auf beiden Seiten der Eingabe mit -Symbolen gefüllt ist, oder dass das Band auf der linken Seite durch ein \$-Symbol beschränkt ist. Geben Sie an, wofür Sie sich entschieden haben und geben Sie an, auf welches Symbol der Lese-/Schreibkopf initial zeigt.

*Hinweis:* Benutzen Sie 2 Bänder.

### **Zu Aufgabe 1:**

# **2.** NP-Vollständigkeit  $4+6=10$  Punkte

Betrachten Sie das folgende Problem.

**Small Hamiltonian-Cycle** (SHC)

**Gegeben:** Ein gerichteter Graph *G* = (*V*, *E*) **Entscheide:** Gibt es einen einfachen Kreis in *G*, der genau  $\lceil \frac{n}{4} \rceil$  $\frac{n}{4}$ ] viele Knoten enthält?

Zeigen Sie, dass SHC NP-vollständig (bzgl. Polynomialzeit-Reduktionen) ist:

a) "Membership": SHC ∈ NP.

b) "Hardness": SHC ist NP-schwer (bzgl. Polynomialzeit-Reduktionen).

**Bemerkung**: Ein einfacher Kreis enthält keine Knoten doppelt. Der Start- btw. Endknoten des Kreises wird nur ein mal gezählt.

# **3. Entscheidbarkeit** 10 Punkte

Betrachten Sie die Sprache aller Tupel von Kodierungen von Turing-Maschinen, deren Sprachen übereinstimmen.

$$
\mathcal{L} = \{w \# u \in \{0, 1, \#\}\big\}^* \mid \mathcal{L}(M_w) = \mathcal{L}(M_u)\}.
$$

Beweisen Sie, dass *L* nicht entscheidbar ist. Benutzen Sie **nicht** den Satz von Rice.

# **4.** NL-Vollständigkeit  $5+5=10$  Punkte

Wir nennen zwei Pfade Knoten-verschieden, wenn es einen Knoten gibt, der nur in einem der beiden Pfade auftaucht. Betrachten Sie nun das folgende Problem.

### **Two-way-reachability** (TWR)

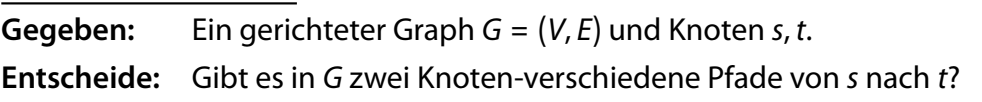

Zeigen Sie, dass TWR NL-vollständig (bzgl. logspace-many-one-Reduktionen) ist:

- a) "Membership": TWR ∈ NL.
- b) "Hardness": TWR ist NL-schwer (bzgl. logspace-many-one-Reduktionen).

### **5. TM-Analyse** 5. TM-Analyse

Betrachten Sie die 1-Band TM *M* mit Eingabealphabet  $\Sigma = \{a, b\}$ , Bandalphabet  $\Gamma = \{a, b, 0, 1, \ldots\}$  und Zustandsmenge  $Q = \{q_{\mathsf{init}}, q_{\mathsf{accept}}, q_0, q_1, q_a, q_b, q_{\mathsf{find}}, q_{\mathsf{find}}'\}.$ Hierbei ist  $q_\mathsf{init}$  der Startzustand und  $q_\mathsf{accept}$  der akzeptierende Zustand.  $Q_\mathsf{s}$  ist eine Zustandsmenge, die abkürzend für die Zustände *q*<sup>0</sup> , *q*<sup>1</sup> , *q<sup>a</sup>* und *q<sup>b</sup>* steht. Ein Übergang nach *Q<sup>s</sup>* von der Form *x* ∣ *y*, *D* ∣ *q<sup>s</sup>* steht für eine Transition, die wie üblich *x* liest, *y* schreibt, eine Kopfbewegung *D* ∈ {*L*, *R*, *N*} macht und in den konkreten Zustand *q<sup>s</sup>* ∈ *Q<sup>s</sup>* geht. Das *x* in der *Q<sup>s</sup>* -Loop steht für einen beliebigen Buchstaben *x* ∈ {0, 1, *a*, *b*}. Das *s* in den Transitionen entspricht dem Index des konkreten Zustands *q<sup>s</sup>* (z.B. ist *s* = *a* in Zustand *q<sup>a</sup>* , und *s* = 1 in Zustand *q*<sup>1</sup> ).

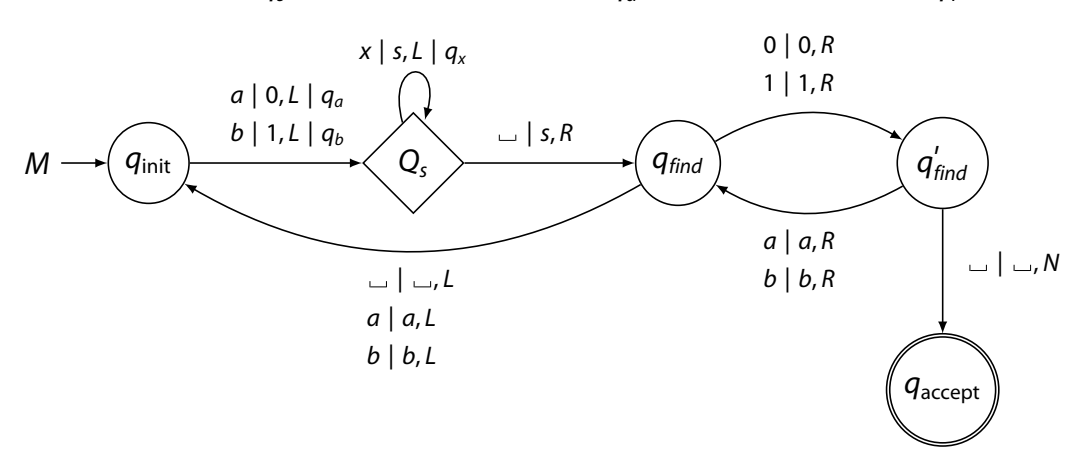

- a) Beschreiben Sie die Arbeitsweise von *M* in Worten und geben Sie diese als Pseudo-Code an.
- b) Interpretieren Sie *M* nun als Entscheider. Was ist die von *M* akzeptierte Sprache?
- c) Interpretieren Sie *M* nun als Berechner. Was ist die von *M* berechnete Funktion *f*?

*Hinweise:* Bei Eingabe *w* startet die Maschine in der Konfiguration …∟ q<sub>init</sub> *w*∟..., d.h. links und rechts von der Eingabe befinden sich  $\Box$ -Symbole und der Lese-/Schreibkopf zeigt auf den ersten Buchstaben der Eingabe. Der Funktionswert *f*(*w*) ist definiert als *w* ′ , wenn *M* bei Eingabe w mit Bandinhalt w' akzeptiert (die Kopfposition ist egal). Alle fehlenden Transitionen führen dazu, dass die Maschine die Berechnung beendet und keine Ausgabe erzeugt.

### **Zu Aufgabe 5:**

# **6.** Zig-Zag TM

Eine **Zig-Zag TM** *M* ist wie eine übliche TM definiert, hat aber eine besondere Restriktion: *M* muss in jeder Transition eine Kopfbewegung machen und darf niemals 3 mal hintereinander den Kopf in die selbe Richtung bewegen.

Zeigen Sie, dass Zig-Zag TMs **gleichmächtig** zu üblichen TMs sind.

## **7. Berechenbarkeit** 7+3 Punkte

Es sei Σ = {0, 1}. Betrachen Sie die Funktion *add* : Σ<sup>\*</sup> × Σ<sup>\*</sup> × ℕ → ℕ mit

$$
add(w, u, t) = \min_{x \in \Sigma^*} \{ \ min(Time_w(x) + Time_u(x), t) \}
$$

Hierbei sind *w*, *u* Kodierungen von Turingmaschinen und *t* eine unär-kodierte Zahl.

- a) Zeigen Sie, dass *add* berechenbar ist. Geben Sie entsprechenden Pseudo-Code an.
- b) Was ist die Zeitkomplexität ihres Algorithmus? Beachten Sie, dass *t* unär kodiert ist.

*Hinweis: Timew*(*x*) ist die Anzahl der Schritte, die *w* braucht, um auf *x* zu halten, oder ∞, falls *w* nicht hält.

# **8. Quiz**  $2 + 2 + 3 + 3 = 10$  Punkte

Beantworten Sie die folgenden Fragen. Begründen Sie Ihre Antwort mit einem kurzen Beweis oder einem Gegenbeispiel.

- a) Die symmetrische Differenz *L*<sup>1</sup> △ *L*<sup>2</sup> = (*L*<sup>1</sup> \ *L*<sup>2</sup> ) ∪ (*L*<sup>2</sup> \ *L*<sup>1</sup> ) zweier semi-entscheidbarer Sprachen ist immer semi-entscheidbar.
- b) Ist folgendes Argument korrekt? Wenn  $\mathcal{L}_1$  semi-entscheidbar ist und  $\mathcal{L}_2$  co-semientscheidbar, dann ist der Durchschnitt ( $\mathcal{L}_1 \cap \mathcal{L}_2$ ) sowohl semi-entscheidbar als auch cosemi-entscheidbar und damit sogar entscheidbar.
- c) Sei  $\mathcal{L}_1$  eine semi-entscheidbare, aber unentscheidbare Sprache und sei  $\mathcal{L}_2 \subset \mathcal{L}_1$  eine entscheidbare Teilsprache. Dann ist  $\mathcal{L}_1 \setminus \mathcal{L}_2$  unendlich.
- d) Das Akzeptanzproblem ACCEPT ist NP-schwer.

# **9. Entscheidbarkeit 2**  $5+5=10$  Punkte

Betrachten Sie das folgende Problem.

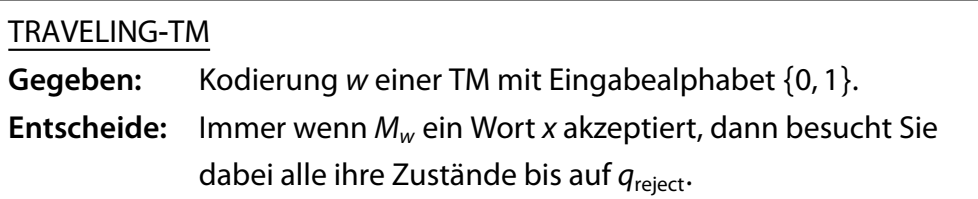

a) Zeigen Sie, dass TRAVELING-TM co-semi-entscheidbar ist.

b) Zeigen Sie, dass TRAVELING TM unentscheidbar ist.

## **10. TM mit Transitionskosten** 10 Punkte

Sei *T* die Menge aller Transitionen einer TM *M*. Sei *f* ∶ *T* × N → Q + eine berechenbare Kostenfunktion, die bei Eingabe *x* jeder Transition *t* in *M* die Kosten *f*(*t*, ∣*x*∣)) zuordnet. Sei *τ* = *t*<sup>1</sup> *t*2…*t<sup>k</sup>* die Sequenz der Transitionen, die *M* bei einer Berechnung auf *x* gemacht hat. Wir nennen die Berechnung kostengünstig, wenn  $\sum_{i=1}^k a_i$ *i*=1 *f*(*ti* , ∣*x*∣) ⩽ ∣*x*∣ gilt, d.h. die Summe aller Transitionskosten überschreitet nicht ∣*x*∣. Wir nennen *M* kostengünstig bzgl. *f*, wenn jedes Wort in *L*(*M*) von einer kostengünstigen Berechnung akzeptiert wird.

Zeigen Sie nun folgendes: Wenn *M* kostengünstig bzgl. einer Kostenfunktion *f* ist, dann gibt es eine zeitbeschränkte TM *M* ′ mit *<sup>L</sup>*(*<sup>M</sup>* ′ ) = *L*(*M*). Geben Sie die Zeitschranke dieser TM *M* explizit an.

*Hinweise:*

- Positive rationale Zahlen  $\frac{p}{q}$  aus  $\mathbb{Q}^+$  können als Tupel positiver natürlicher Zahlen (*p*, *q*) dargestellt werden.
- Eine TM *M'* ist zeitbeschränkt durch *t* : ℕ → ℕ, wenn *M'* auf jeder Eingabe *x* nach maximal *t*(∣*x*∣) vielen Schritten hält.